## **CSE 331: Software Design & Implementation**

# **Homework 5 (due Wednesday, May 3rd at 11:00 PM)**

The problems in this assignment contain a mix of written and coding parts. When you have completed them, submit your solutions in Gradescope. The written problems should be clearly labeled and submitted as a pdf to the "HW5 Written" assignment. The following completed files should be directly submitted for the coding portion to the "HW5 Coding" assignment:

fives.ts weave.ts ui.tsx index.tsx For complete instructions for how to submit assignments in this course see the [Homework Turn-in Guide.](https://courses.cs.washington.edu/courses/cse331/23sp/software-setup.html#turnin)

#### **1. Hit the Road, Back (10 points)**

The following parts consist entirely of written work. They should be submitted with "HW5 Written".

Assume that all variables represent integers. Do not use subscripts in assertions to refer to prior values of variables, instead write the assertions in terms of the current values.

(a) Use forward reasoning to fill in the missing assertions (strongest postconditions) in the following code. Then, prove that the stated postcondition holds.

> $\{x > 0\}$  $y = 3 * x + 5$ ;  $\{$   $\{$   $\}$   $\}$  $z = y - x;$  $\{\{\_\_\_\_\_\_\_\_\_\}\}$  $z = 2 * z$ ;  $\{$   $\{$   $\}$   $\}$  $\{ \{ z \geq 14 \} \}$

(b) Use backward reasoning to fill in the missing assertions (weakest preconditions) in the following code. Then, prove that the stated precondition implies what is required for the code to be correct.

$$
\{\{3x \ge u \text{ and } v \le 1\}\}\
$$
  
\n
$$
\{\{\frac{}{}&\}
$$
  
\n
$$
y = u + v;
$$
  
\n
$$
\{\{\frac{}{}&\}
$$
  
\n
$$
x = x * 3;
$$
  
\n
$$
\{\frac{}{}&\}
$$
  
\n
$$
z = x + 1;
$$
  
\n
$$
\{\{z \ge y\}\}\
$$

# **2. Just a Working If (16 points)**

The following parts consist entirely of written work. They should be submitted with "HW5 Written".

Assume that all variables represent integers. Do not use subscripts in assertions to refer to prior values of variables, instead write the assertions in terms of the current values.

(a) Use forward reasoning to fill in  $P_1$  and  $P_2$  with the strongest postconditions at these two lines. Then, use backward reasoning to fill in  $Q_1$  and  $Q_2$  with the weakest preconditions at those lines. Finally, complete the correctness proof by showing that  $P_1$  implies  $Q_1$  and  $P_2$  implies  $Q_2$ .

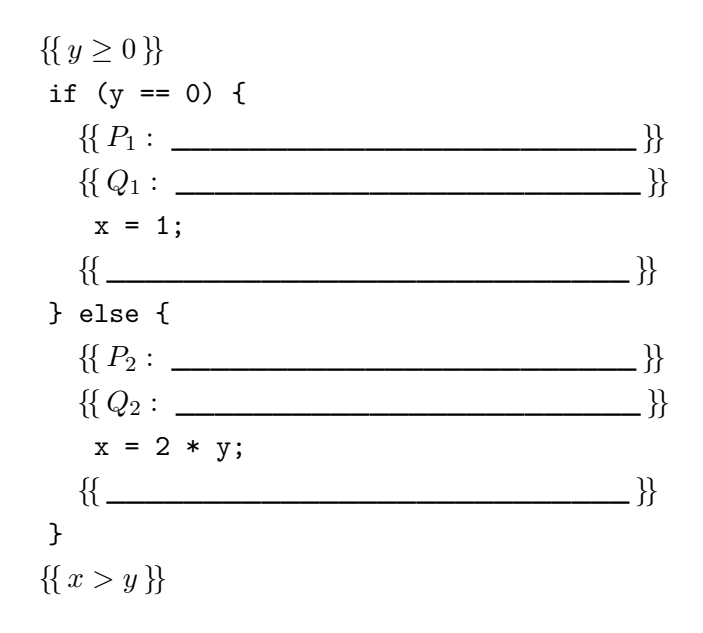

(b) Use forward reasoning to fill in  $P_1$  and  $P_2$  with the strongest postconditions at these two lines. Then, use backward reasoning to fill in  $Q_1$  and  $Q_2$  with the weakest preconditions at those lines. Finally, complete the correctness proof by showing that  $P_1$  implies  $Q_1$  and  $P_2$  implies  $Q_2$ .

$$
{x \ge 1 \text{ and } y > 0 }
$$
  
\nif (y >= 5\*x) {  
\n{P<sub>1</sub> : \_\_\_\_\_\_\_\_\_ }\n}   
\n{Q<sub>1</sub> : \_\_\_\_\_\_\_\_\_ }\n}   
\nx = 20 / y;   
\n{Z<sub>2</sub> : \_\_\_\_\_\_\_\_\_ }\n}   
\n{Q<sub>2</sub> : \_\_\_\_\_\_\_\_\_ }\n}   
\nx = (y - x) / x;   
\n{Z<sub>3</sub> = (y - x) / x;   
\n{Z<sub>4</sub> = (y - x) / x;   
\n{Z<sub>5</sub> = (y - x) / x;   
\n{Z<sub>6</sub> = (y - x) / x;   
\n{Z<sub>7</sub> = (y - x) / x;   
\n{Z<sub>8</sub> = (y - x) / x;   
\n{Z<sub>9</sub> = (y - x) / x;   
\n{Z<sub>10</sub> = (y - x) / x;   
\n{Z<sub>11</sub> = (y - x) / x;   
\n{Z<sub>12</sub> = (y - x) / x;   
\n{Z<sub>13</sub> = (y - x) / x;   
\n{Z<sub>14</sub> = (y - x) / x;   
\n{Z<sub>15</sub> = (y - x) / x;   
\n{Z<sub>16</sub> = (y - x) / x;   
\n{Z<sub>17</sub> = (y - x) / x;   
\n{Z<sub>18</sub> = (y - x) / x;   
\n{Z<sub>19</sub> = (y - x) / x;   
\n{Z<sub>10</sub> = (y - x) / x;   
\n{Z<sub>11</sub> = (y - x) / x;   
\n{Z<sub>12</sub> = (y - x) / x;   
\n{Z<sub>13</sub> = (y - x) / x;   
\n{Z<sub>16</sub> = (y - x) / x;   
\n{Z<sub>18</sub> = (y - x) / x;   
\n{Z<sub>19</sub> = (y - x) / x;   
\n{Z<sub>10</sub> = (y - x) / x;   
\n{Z<sub>11</sub> = (y - x) / x;   
\n{Z<sub>12</sub> = (y - x) / x;   
\n{Z<sub>13</sub>

### **3. Hula-Loop (10 points)**

The following parts consist entirely of written work. They should be submitted with "HW5 Written". Assume that all variables represent integers.

In this problem, we will prove the correctness of a loop that finds the *closest* multiple of 5 that is less than or equal to a given natural number  $n.^1$  $n.^1$  Specifically, it returns a number  $m$  such that  $5m\leq n < 5(m+1).$  This condition says that  $5m$  is a multiple of 5 that is less than or equal to n, while the next largest multiple of 5, namely  $5(m + 1)$ , is larger than n, making  $5m$  the closest multiple that satisfies the " $\leq$ " constraint.

The loop operates by increasing m and decreasing  $n$  each time around:

 $\{ \{ n = n_0 \text{ and } n_0 \geq 0 \} \}$ let m: number = 0;  $\{\{\ln v: 5m = n_0 - n \text{ and } n \geq 0\}\}\$ while  $(n \ge 5)$  {  $m = m + 1$ ;  $n = n - 5;$ }  $\{\{5m \leq n_0 \text{ and } n_0 < 5(m+1)\}\}\$ 

We denote the initial value of n at the top by  $n_0$ ; hence, we include the fact " $n = n_0$ " in the precondition. The invariant says that  $5m$  is the amount that we have decreased n from its initial value  $n_0$  so far.

- (a) Prove that the invariant is true when we get to the top of the loop the first time.
- (b) Prove that, when we exit the loop, the postcondition holds.
- (c) Prove that the invariant is preserved by the body of the loop. You use any combination of forward and backward reasoning to reduce this to implications and then prove they hold.

#### **4. Too Many Chefs Spoil the Loop (12 points)**

The following parts consist entirely of coding work. They should be submitted with "HW5 Coding".

Start by checking out the starter code using the command

git clone https://gitlab.cs.washington.edu/cse331-23sp-materials/hw-weave.git

Then, install the modules using npm install --no-audit. You can run the tests with npm run test

The file fives.ts includes the loop from the previous problem in the function multOfFive. This function is tested in fives\_test.ts. Since loops are similar to recursive functions, our main approach to testing is the  $0-1$ –many heuristic: test inputs that cause the code to go around the loop 0, 1, and many times. These tests also include the boundary cases heuristic, as it is extremely common to have an off-by-one error in a loop.

In this problem, we will write new versions of this function that pass many tests but are wrong. Your implementation must follow the rules described below for each version. The code you write should have bugs that a real person might write, demonstrating why it is important to include all the test cases mentioned above.

We provide you a set of tests for each problem that should pass once you are finished; for inputs your code should work on, it verifies correct output, and for inputs your code should fail on, it verifies not correct output.

<span id="page-2-0"></span><sup>&</sup>lt;sup>1</sup>The right way to calculate this in TypeScript is Math.floor( $n/5$ ). This is just an exercise.

- (a) Implement the function multOFive10 so that it works correctly on inputs 0, 4, 5, and 9, but fails on 10. Do this by changing just the one line of code " $m = m + 1$ " in the body to  $m =$  something else.
- (b) Implement the function multOFive5 so that it works correctly on inputs 0, 4, 8, and 12, but fails on 5. Do this by changing just the loop exit condition.
- (c) Implement the function multOFive0 so that it works correctly on inputs 4, 8, and 12, but fails on 0. Do this by changing just the loop exit condition and the initial value of m.

(It's surprisingly hard to fail this case but pass the others. In general, the other test cases do a much better job of testing 0 than 0 does of testing the other cases. Hence, if could only do one test, you wouldn't want that test to be 0.)

#### **5. Loop Dreams (16 points)**

The following parts consist entirely of written work. They should be submitted with "HW5 Written".

Consider the following functions, amount-greater and amount-less. amount-greater finds, for each element in a list greater than a given value x, the difference between the element and x, and returns the sum of their differences. amount-less does the same except for elements less than a given value  $x$ . These functions ignore values that are not strictly greater or strictly less than x, respectively. For example, for  $R = \text{cons}(10, \text{cons}(4, \text{cons}(4, \text{cons}(4, \text{cons}(4, \text{cons}(4, \text{cons}(4, \text{cons}(4, \text{cons}(4, \text{cons}(4, \text{cons}(4, \text{cons}(4, \text{cons}(4, \text{cons}(4, \text{cons}(4, \text{cons}(4, \text{cons}(4, \text{cons}($  $\text{cons}(6, \text{ cons}(7, \text{ nil}))),$  amount-greater $(R, 6) = 5$  and amount-less $(R, 7) = 4.5$ 

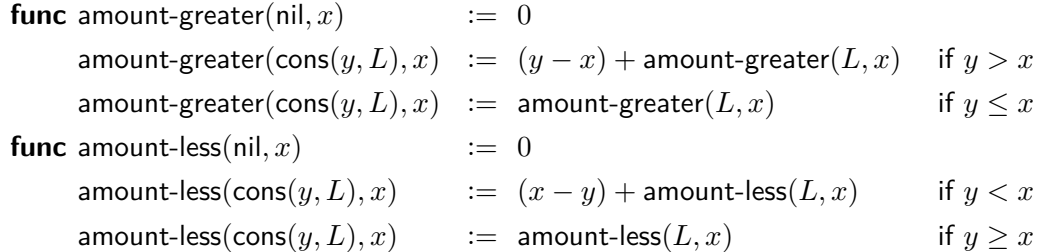

In this problem, we will prove that the following code correctly calculates values amount-greater( $L, x$ ) and amount-less( $L, x$ ) in one pass over the list L. The invariant for the loop is already provided. It references  $L_0$ , which refers to the initial value of  $L$  when the function starts.

```
let a: number = 0;
let b: number = 0;
\{\} lnv: amount-greater(L_0, x) = a + amount-greater(L, x) and
       amount-less(L_0, x) = b + amount-less(L, x)}}
while (L == nil) {
    if (L.hd > x) {
        a = a + (L.hd - x);} else if (L.hd < x) {
        b = b + (x - L.hd);}
    L = L.t1;}
\{ \{ a = \text{amount-greater}(L_0, x) \text{ and } b = \text{amount-less}(L_0, x) \} \}
```
(a) Prove that the invariant is true when we get to the top of the loop the first time.

Note that our precondition is  $L = L_0$ , per the comments above.

- (b) Prove that, when we exit the loop, the postcondition holds.
- (c) Prove that the invariant is preserved by the body of the loop. You can use any combination of forward and backward reasoning to reduce this to implications and then prove they hold.

Recall, as we noted in quiz section, that  $L \neq$  nil means that  $L = \text{cons}(L \cdot \text{hd}, L \cdot \text{tl})$ .

### **6. Take It Or Weave It (20 points)**

The following parts consist of entirely coding work. They should be submitted with "HW5 Coding".

In this problem, we will implement some helper routines needed for a weaving application that we will finish in the next problem. In the instructions and function names we refer to the term "warp" which are the vertical threads of a weave ("weft" are the horizontal threads).

We will start by looking at the functions weaveWarpFacedOdds and weaveWarpFacedEvens in weave.ts. These function take a list of colors as input and returns take(colors) and skip(colors) respectively, where "take" and "skip" have the math definitions as in HW3.

Both take and skip are defined recursively on lists, so they fit the "top-down" template from lecture. However, like "swap" (which we translated to a loop in section), these functions make a recursive call on a list that is two elements shorter. (Technically, take is defined to make a recursive call to skip, but skip then makes a recursive call to take. All together, the next recursive call to take is on a list that is two elements shorter.) As a result of this, your loops will need to process two elements at a time, rather than one, as we did with swap.

- (a) Using the template described in lecture, write the invariants for the loop implementations of both functions. Include the invariants in weave.ts above the provided loop outlines in these functions.
- (b) The initialization and exit conditions of both functions are already provided. Both loops will exit when there are 0 or 1 elements left in the list. To start, we will assume the list has even length, which means we will exit the loop with 0 elements remaining.

Fill in the body of the loop in weaveWarpFacedOdds so that it correctly calculates take(colors) and the body of the loop in weaveWarpFacedEvens so that it correctly calculates skip(colors). Your code must be correct with the invariants you specified in part (a).

Think carefully about what this code should do. Try to get it right on your first attempt.<sup>[2](#page-4-0)</sup>

Run the tests and confirm that the "weaveWarpFacedOdds - even length" and "weaveWarpFacedEvens - even length" tests now pass.

(c) Change the "else" cases after the loops in weaveWarpFacedOdds and weaveWarpFacedEvens, which currently throw Errors, to instead return the correct answer in these cases where we end up with "colors" containing a single element.

For weaveWarpFacedOdds, for example, the invariant should tell you how R and take(colors) relate to the correct answer, take(colors<sub>0</sub>). When the list has just one element, we know that colors = cons(c, nil) for some color  $c$ . Since this is just a single element, it should be able to produce the correct answer with a straight-line calculation. No loop should be needed. Feel free to call rev just as the other return does, but you should not even need to call concat.

Use the same approach to fill in the missing "else" in weaveWarpFacedEvens.

Run the tests and confirm that the "weaveWarpFacedOdds - odd length" and "weaveWarpFacedEvens - odd length" tests now pass.

<span id="page-4-0"></span><sup>&</sup>lt;sup>2</sup>Good practice for interviews.

The other two weaving helper functions, weaveBalancedEvens and weaveBalancedOdds, will use loops to implement two new functions defined as follows:

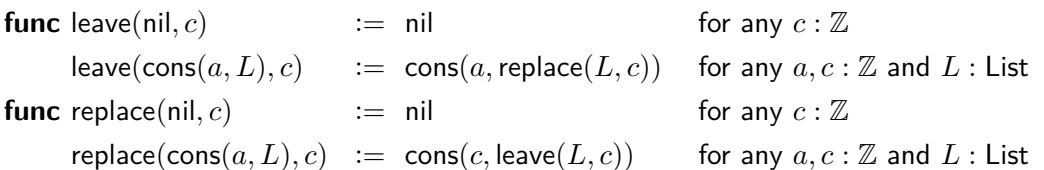

These functions are like "take" and "skip" except that, rather than skipping an element, they replace it with the value " $c$ ", passed in as the second argument.

- (d) Using the template described in lecture, write the invariants for the loop implementations of both functions. Include the invariants in weave.ts above the provided loop outlines in these functions.
- (e) Fill in the missing loop bodies in weaveBalancedOdds and weaveBalancedEvens so that they correctly calculate leave(colors, c) and replace(colors, c), respectively. Your code must be correct with the invariants you specified in part (d).

Think carefully about what this code should do. Try to get it right on your first attempt.

Run the tests and confirm that the "weaveBalancedOdds - even length" and "weaveBalancedEvens - even length" tests now pass.

(f) Fill in the missing " else" cases in weaveBalancedOdds and weaveBalancedEvens. As in part (c), these should be straight-line calculations. No loops should be required.

Run the tests and confirm that the "weaveBalancedOdds - odd length" and "weaveBalancedEvens - odd length" tests now pass.

#### **7. Weave Got it Made (16 points)**

The following parts consist entirely of coding work. They should be submitted with "HW5 Coding".

In this problem, we will finish the weaving application. To do that, we will need to write a few more functions. The first two of those will be weaveWarpFaced and weaveBalanced in weave.ts.

Both functions take as arguments a number of rows and a list of colors. weaveWarpFaced should return a list containing that number of items (each called a "row"), where the items at even indexes (0, 2, 4, etc.) in the list are the result of calling weaveWarpFacedEvens(colors) and the items with odd indexes (1, 3, 5, etc.) in the list are the result of calling weaveWarpFacedOdds(colors).

We can define this formally as follows (abbreviating weaveWarpFaced to "weave"):

**func** weave $(0, \text{colors})$  := nil  $weave(1, colors)$  := evens weave $(n + 2, \text{colors})$  := cons(evens, cons(odds, weave $(n, \text{colors}))$ ) for any  $n : \mathbb{N}$ where evens  $:=$  weaveWarpFacedEvens(colors) and odds  $:=$  weaveWarpFacedOdds(colors)

weaveBalanced (abbreviated to "weaveBal") is defined similarly, but with weaveWarpFacedEvens and weave-WarpFacedOdds replaced by weaveBalancedEvens and weaveBalancedOdds, respectively. The latter two functions also require an additional argument ("c", the replacement color), which is provided as an argument to

weaveBalanced as well.

**func** weaveBal $(0, \text{colors}, c)$  := nil weaveBal $(1, \text{colors}, c)$  := evens weaveBal $(n + 2, \text{colors}, c) := \text{cons}(\text{evens}, \text{cons}(\text{odds}, \text{weaveBal}(n, \text{colors})))$  for any  $n : \mathbb{N}$ where evens := weaveBalancedEvens(colors,  $c$ ) and odds := weaveBalancedOdds(colors,  $c$ )

Note that these functions are defined by recursion on a natural number, so these fit the "bottom-up" template from lecture. However, as in the previous problem, the functions make recursive calls on a number that is two smaller, so we will need the body of the loop to jump by two on each iteration, rather than one.

(a) Implement the function weaveWarpFaced in weave.ts using a loop. Keep in mind that, with a bottom-up approach, we should be producing the answer in the correct order, not reversed!

Include a loop invariant in the comments. Make sure your code is correct with *that* invariant. (Note that your code would still pass the tests if it is correct with some other invariant, but it would not be clear to the reader why it is correct.)

Verify that all the tests for weaveWarpFaced now pass by running npm run test.

(b) Use the same approach to implement weaveBalanced. It should similarly call weaveBalancedEvens to calculate the colors for the even rows and weaveBalancedOdds to calculate the colors for the odd rows.

This should largely be a copy-and-paste from the previous problem. Make sure you update the invariant as well as the code. Then, verify that all the tests for weaveBalanced now pass.

Confirm that the application now works by running npm run start. You should be able to enter a list of colors (e.g., "ROYGBPPBGYOR") and click draw to see a picture with two rows of a weave with those colors!

The only problem is that the application only shows 2 rows of the weave, which isn't enough to get a good sense of whether it will look nice. To fix this, we will need to write one more function in ui.tsx:

export function DrawWeave(weave: List<List<Color>>): List<JSX.Element>

DrawWeave takes a list of rows as an argument and returns a list of HTML elements, one for each row, that displays it. The code to display a given row as HTML is already provided in DrawWeaveRow. That function takes three arguments: the list of colors in the row, a boolean indicating whether to offset the colors on the left, and a key parameter to include on the HTML element returned (which must be different for each row). The offset parameter should be true for rows at even indexes (starting from 0) and false for rows at odd indexes.

(c) DrawWeave can be formally defined recursively on the list of rows. That means it fits the "top-down" template, so we could implement it as a loop using template, but instead, let's use recursion this time to make sure we haven't forgotten.

Hints: to keep track of even and odd rows, it may be useful to use cases of 0, 1,  $2+$  remaining rows in your function. To correctly give each row a unique key, utilize the index parameter to DrawWeave to mark which row you're one (the first row of any weave being row 0).

(d) Finally, change the code in index.tsx that uses Weave to pass in 20 for the "rows" property instead of just 2. When you run the application, you should now see a picture with 20 rows of alternating patterns.

The picture shows what a weave using those warp colors would look like. The application will let users find a set of colors that make a pattern they like before they get to work making it on a loom.

Congratulations! You have finished another app.

# **8. Extra Credit: Do Bears Loop in the Woods? (0 points)**

The following parts consist entirely of written work. They should be submitted with "HW5 Written".

In this problem, we will prove that the following loop correctly calculates concat $(L_0, R_0)$ , where, as usual,  $L_0$  and  $R_0$  refer to the initial values of the lists  $L$  and  $R$ :

```
let S: List = rev(L);while (S == nil) {
   R = \text{cons}(S.hd, R);S = S.t1;}
```
(a) Unfortunately, the author of this code didn't actually document the loop invariant. Ugh.

What is the invariant of the loop?

- (b) Prove that the invariant is true when we get to the top of the loop the first time.
- (c) Prove that, when we exit the loop, the postcondition holds.
- (d) Prove that the invariant is preserved by the body of the loop. You use any combination of forward and backward reasoning to reduce this to an implication and then prove it holds.